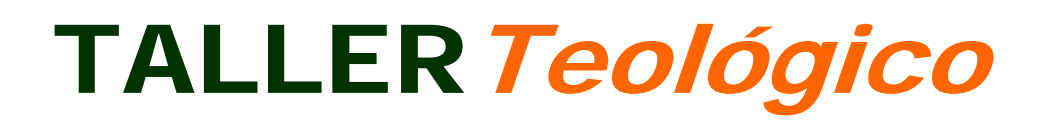

Programa de formaciónyservicio en comunidad

# "¡OÍD ATENTAMENTE MI PALABRA Y DADME CONSUELO"

Editor del módulo Gerson Amat

Autor Ekkehard Heise Editor general Osmundo Ponce

# Aula Guiaryedificar

## "¡OÍD ATENTAMENTE MI PALABRA Y DADME CONSUELO!"

1ª Edición: 2010 SEUT‐Fundación Federico Fliedner Alfonso XII, 9 – El Escorial E.‐28280 España

© Fundación Federico Fliedner ‐ 2010

Reservados todos los derechos. Quedan rigurosamente prohibidas, sin la autorización escrita de la editorial, la reproducción total o parcial de esta obra por cualquier medio o procedimiento, comprendidas la reprografía y el tratamiento informático.

ISBN Solicitado

## **Índice**

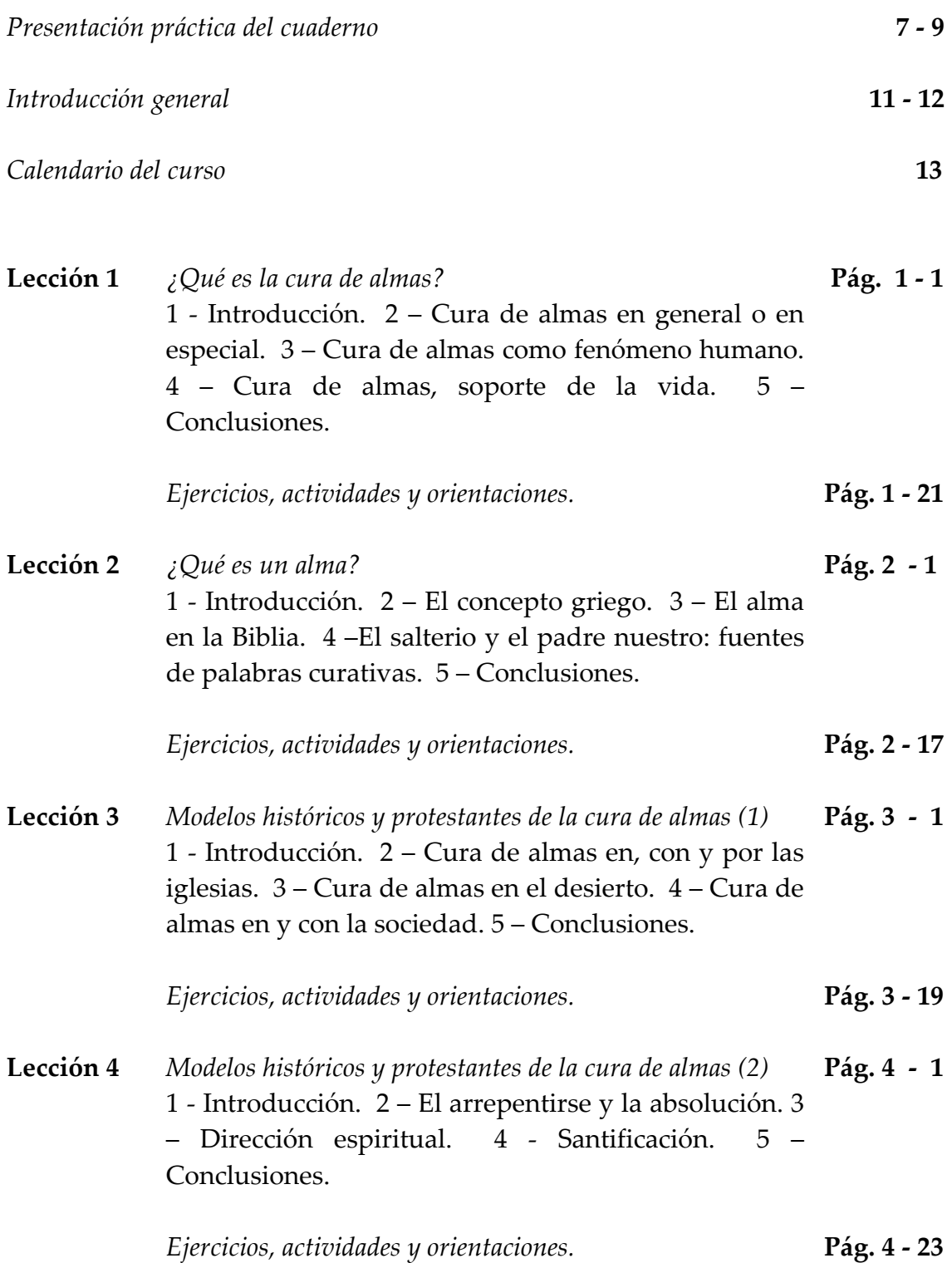

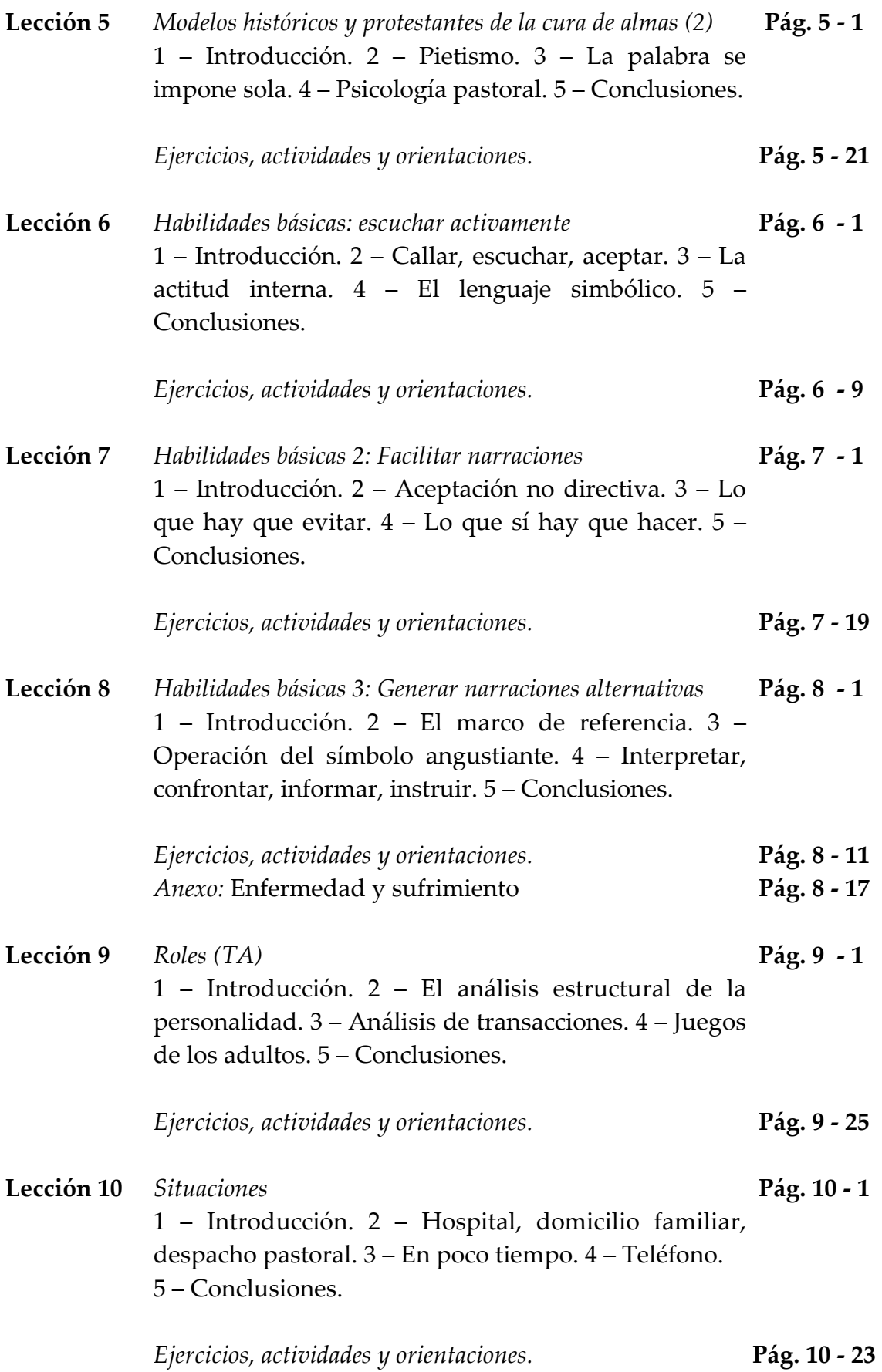

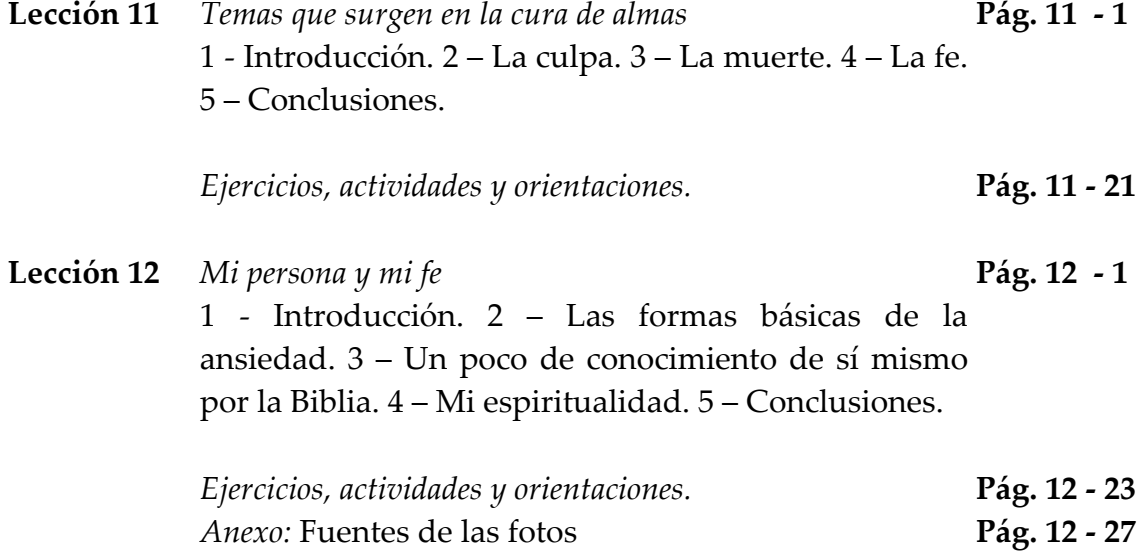

"¡OÍD ATENTAMENTE MI PALABRA Y DADME CONSUELO!"

#### PRESENTACIÓNPRÁCTICADELCUADERNO

 La base del curso "¡Oíd atentamente mi palabra y dadme consuelo!" está en el *cuaderno* que tienes ante tus ojos. Este cuaderno es como tu profesor, que te guiará por todo el recorrido tanto teórico como práctico del curso. Si accedes a él desde el *CiberTaller*, recomiendo que lo imprimas y trabajes sobre el texto impreso. También recomiendo que a medida que imprimas el cuaderno lo vayas archivando en una carpeta para su mejor conservación.

El cuaderno cuenta con las siguientes *partes*:

**1.** *Una introducción general*, que explica el funcionamiento de este cuaderno.

#### **2.** *12 lecciones*,

- que presentan los temas fundamentales tratados en el curso "¡Oíd atentamente mi palabra y dadme consuelo!". Estas lecciones son la espina dorsal del curso.
- Hay *Cinco Temas* por lección, si bien el primero y último son la *Introducción* y la *Conclusión*.
- Al final de todas las lecciones hay una sección de *Ejercicios, Actividades y Orientaciones*:

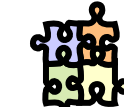

**•** *Ejercicios*: han de realizarse personal‐ mente, según las indicaciones del *Supervisor*. Deberías leerlos todos para saber de qué tratan, pero sólo debes realizar los que te asigne el *Supervisor*.

**•** *Actividades*: son sugerencias para tra‐ bajar en grupo, que también el *Supervisor* se encargará de asignar y guiar.

**•** *Orientaciones*: son respuestas de orienta‐ ción que se facilitan para algunos *Ejer‐ icios*. Cuando en éstos veas una letra mayús‐ cula volada (como aquí<sup>A</sup>), quiere decir que se te remite al final de la sección donde encontrarás la correspondiente respuesta de orientación.

**3.** *Un glosario*,

que explica las palabras menos usuales o más técnicas empleadas en el cuaderno.

 Además de esta estructura básica, en cada lección te puedes encontrar con los siguientes *apartados especiales*:

**1.** \_\_\_\_\_\_\_\_\_\_\_\_ Cuña Teológica

que abunda en algún punto particular tratado en la lección correspondiente, pero con enfoque más teológico y, sobre todo, buscando la reflexión personal.

2. **Mi opinión** sección dedicada a exponer mi opinión sobre un tema par‐ ticular o sobre un *Ejercicio*. Puede servirte de orien‐ tación, pero nunca pretende imponerse como la única válida. **Mi opinión**

#### **3. Cuadros de**:

• Ο *Un apunte aparte* que abundan en algunos datos técnicos considerados importantes.

#### • *Biblioteca del curso* que remite a libros o artículos que podrían leerse para abundar en los temas, pero sólo si se cuenta con el tiempo necesario. Por lo general, serán accesibles desde CiberTaller.

#### • Τ *Principio exegético*

que es realzado por su importancia especial, tras alguna reflexión o argumentación de un tema particular.

#### **4. Indicaciones particulares**,

 en trazos gruesos como lee, escribe, repasa, reflexiona, etc. intercalados en el texto de las lecciones. Conviene seguir estas instrucciones para un mejor aprovechamiento del curso.

#### **5. Líneas pespunteadas**,

 para escribir respuestas a preguntas concretas. Pueden aparecer en la lección o en la sección de *Ejercicios, Actividades y Orientaciones*.

10 "¡OÍD ATENTAMENTE MI PALABRA Y DADME CONSUELO!"

#### INTRODUCCIÓNGENERAL

 En la región de donde yo provengo, al norte de Alemania, somos todos evangélicos, protestantes, la mayoría luteranos. Los grandes templos en los centros de Hamburgo, Kiel o Bremen son iglesias luteranas, para no hablar del campo, donde las casas hasta en las aldeas más pequeñas se agrupan alrededor de la iglesia luterana, y/o la reformada en algunas regiones. Claro que, hoy en día, con la globalización y las migraciones, ha cambiado un poco el panorama. Por un lado mucha gente se ha ido de la iglesia, y por el otro lado han llegado los católicos, los musulmanes, y otras religiones más. Sin embargo, seguimos siendo una región protestante con muchas tradiciones evangélicas.

 En plena ciudad de Hamburgo, en una de sus grandes calles peatonales, se encuentra la iglesia de St. Petri, y a su lado un centro parroquial que lleva escrito con grandes letras las palabras *Beratung und Seelsorge*, "Consejería y Cura de Almas". Un amigo, español, que me sacó esta foto, me dijo:

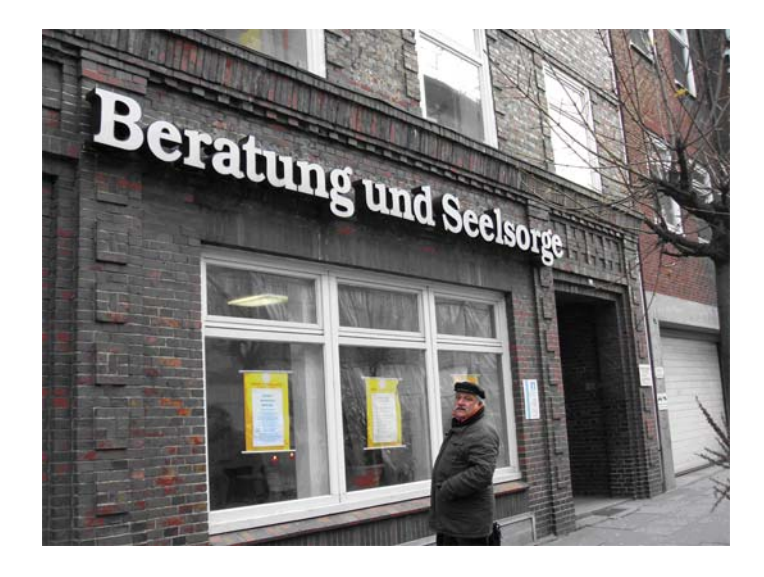

 "Sácate esta foto para que puedas probar que la cura de almas no es una cosa rara, ni algo del pasado, sino que se ve que en un país evangélico es algo muy natural, que incluso se ofrece en la calle así, con letras grandes."

 Y es cierto. La cura de almas es una empresa de mucha tradición en las iglesias evangélicas, e incluso en las sociedades influidas por la fe protestante se conoce y se hace uso de este ofrecimiento de los pastores, pastoras o laicos experimentados en cura de almas. A menudo se aprovecha el anonimato de ciertas localidades, de las estaciones de trenes, los aeropuertos, los centros de las grandes ciudades, para ofrecer espacios de cura de almas. Pero también sigue teniendo vigencia que todos los pastores locales, en sus iglesias, ejerzan la cura de almas. Han recibido la necesaria capacitación durante su etapa de formación, y la cura de almas es una de sus tareas principales, y a veces el último contacto que tienen todavía con personas que ya hace mucho tiempo que dejaron de asistir a la iglesia.

 La cura de almas es una competencia nuclear para los protestantes. A partir de la Reforma se desarrolló la forma especial de la cura de almas evangélica, que se diferenció de la pastoral católica con sus conceptos y herramientas tradicionales. Como todos los saberes, también la *poiménic*a, la ciencia que se dedica a investigar la cura de almas, se está desarrollando, y donde reine un espíritu de ecumenismo las iglesias cristianas aprenden la una de la otra. También otras religiones tienen su forma de cuidar las almas.

 El enfoque de este material que el lector tiene en sus manos es doble: Por un lado quiere ayudar a rescatar el arte de curar las almas en el seno de las iglesias evangélicas, que son minoritarias en muchos países del mundo de habla castellana, y que por diversas razones no han tenido la posibilidad en el pasado de dedicarse de manera adecuada al ejercicio de este don suyo, que es la cura de almas. Por el otro lado, por medio de las lecciones de este módulo invitamos no solamente a pastores y pastoras sino, de manera especial, a los laicos que están comprometidos con su iglesia y que necesitan capacitarse en este campo tan necesario en todos los estratos de la sociedad de hoy.

 Entre el confesionario católico y el consultorio del psicoterapeuta, dejando aparte las diversas ofertas de las santerías y la literatura esotérica, queda una franja amplia que solamente la cura de almas evangélica puede llenar competentemente. Manos a la obra, entonces. Hay mucho que hacer y - hasta ahora- son pocos los trabajadores .

#### CALENDARIODELCURSO

Anota aquí las fechas acordadas con tu *Supervisor* y el grupodeestudio.

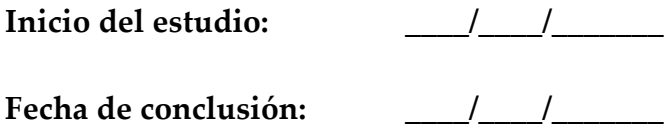

#### **Encuentros del** grupodeestudio **(máximo 12, mínimo 3):**

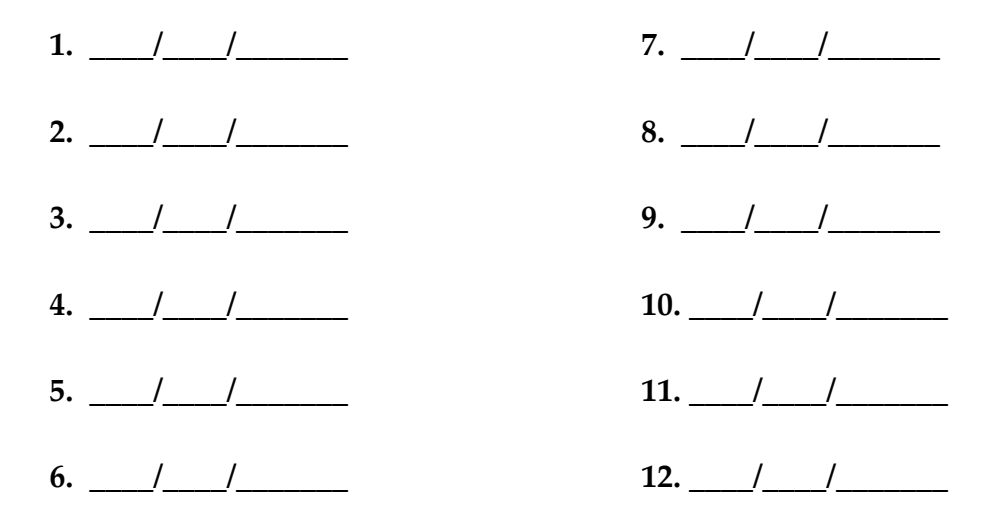

**Estudio personal de las lecciones (una por semana):**

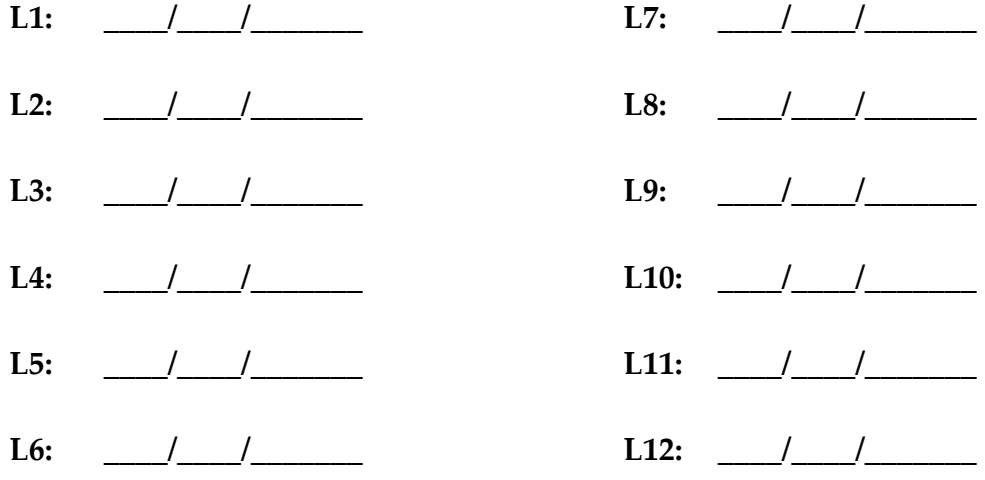

"¡OÍD ATENTAMENTE MI PALABRA Y DADME CONSUELO!"

TALLER TEOLÓGICO - Aula Guiary edificar

## "¡OÍD ATENTAMENTE MI PALABRA **Y DADME CONSUELO!"**

## **LECCIÓN 1 ¿QUÉ ES LA CURA DE ALMAS?**

**Tema 1** Introducción Tema 2 Cura de almas en general o en especial Tema 3 Cura de almas como fenómeno humano Tema 4 Cura de almas. soporte de la vida **Tema 5 Conclusiones** 

**Ejercicios, Actividades y Orientaciones** 

## **LECCIÓN 1 ¿QUÉ ES LA CURA DE ALMAS?**

### 1. INTRODUCCIÓN

- ¿Conoces el relato del Buen Samaritano?<sup>1</sup>
- Claro que sí.

Bueno, entonces, te acordarás de que Jesús cuenta esta historia a un intérprete de la Ley que le quería probar con la pregunta:

- ¿Maestro, quién es mi prójimo?
- ¿Te acuerdas? Bien.

Ahora, al terminar su relato del asaltado, el sacerdote, el levita y el samaritano, Jesús da la vuelta a la pregunta del fariseo, diciendo: - ¿Quién, pues, de estos tres te parece que fue el prójimo del que cayó en manos de los ladrones?

Jesús nos da una lección con este cambio de perspectiva. Nosotros no somos siempre los prójimos más fuertes que apoyan a los demás. A menudo somos nosotros los que necesitamos ayuda. ¿Te das cuenta? Para la cura de almas, es esto un reconocimiento importantísimo.

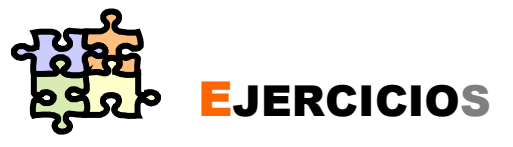

En esta línea de sabiduría, no te vamos a preguntar, de entrada, qué tienes que hacer para volverte un buen curador o curadora de almas, sino que te preguntamos:

¿Quién ha sido para ti un buen curador/a de almas? ¡Haz memoria y cuéntanos! ¿Qué te pasó y quién te ayudo? ¿De qué habilidades disponía tu curador de almas?

<sup>&</sup>lt;sup>1</sup> Para hacer memoria, lo encuentras en Lc 10,25-37.

Seguro que en tu respuesta ya se encuentra una gran cantidad de aspectos de la cura de almas que vamos a tratar a lo largo de este taller.

- > La persona que se encarga de tu cura de almas: ¿Por qué era esta persona apta para ayudarte?
- $\triangleright$  La situación o la manera en que os encontrasteis: ¿Cómo expresaste tu necesidad de una cura de almas, y de qué tipo?
- > La calificación de la ayuda que recibiste como cura de almas: Esta ayuda era diferente a un acto de diaconía o a una enseñanza religiosa, por ejemplo; no se te dio solamente una cantidad de dinero o un buen consejo.

Al contestar la pregunta por un buen "curador/a de almas" que te ayudara alguna vez en tu vida, quizás vacilaste un poco antes de escribir tu respuesta. La palabra "cura de almas" no es de uso frecuente hoy en día. ¿Quiénes son los curadores/as de almas que

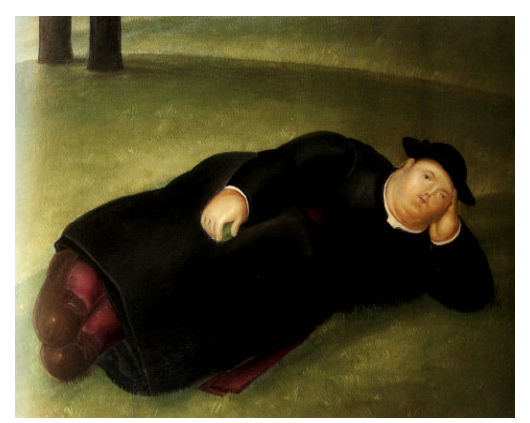

Un párroco pintado por el artista colombiano F. Botero

saben hacer esto que llamamos "cura de almas"?

En el ámbito protestante hay dos puntos de rechazo. Uno es la palabra "cura", que tiene la connotación de un funcionario católico, un "cura párroco", expresión que proviene del oficio de ser un párroco con la obligación de "cuidar de las almas" de sus feligreses (las "sinecuras" son los oficios eclesiásticos que no tienen esta tarea).

En el correr de la historia se han conocido demasiados ejemplos de abuso de la cura de almas por parte de los sacerdotes, como para tener confianza en esta empresa.

Por el otro lado, el concepto de "alma" necesita de una renovación. ¿Qué es el alma? Dedicaremos toda una lección a esta pregunta. Porque la "cura de almas", como una "dedicación especial al ser humano en sus necesidades básicas de ser acompañado en el afán de vivir su relación con Dios", este arte tradicional, no se debe dejar en decadencia por muy maltratado y abusado que fuera en el pasado.

Además, la praxis y la teoría de la cura de almas, lo que llamamos poiménica, recibió un enfoque importante por parte de la Reforma y de la teología de sus protagonistas, de manera que se estableció toda una "cura de almas protestante", una poiménica con rasgos evangélicos. Y esto es un talento que se nos confió a las iglesias evangélicas que no debemos esconder en la tierra, sino que tenemos que sacar provecho de él.

La cura de almas protestante se liberó del concepto jurídico de la "confesión". Por tanto, no es una tarea exclusiva de los pastores, sino que es una posibilidad de todos los hermanos y hermanas. No se vincula con ninguna institución eclesial, sino que más bien se basa en los principios evangélicos por ser:

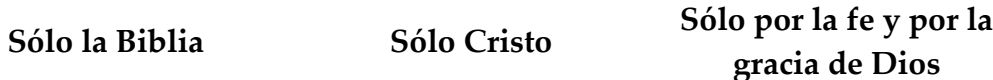

La cura de almas evangélica es la aplicación de la doctrina de la justificación del pecador por la gracia de Dios a la vida del individuo (o del grupo), y facilita una nueva construcción, una renovación y una nueva rectificación de la existencia humana. ¿Qué pasaría si este concepto *poiménico* se hiciera más conocido en nuestras iglesias tradicionales, y luego, por medio de las comunidades cristianas, se extendiera en las sociedades en las que reinan todavía las restricciones y prescripciones de los modelos de siglos pasados?

Un ejemplo para mostrar una de las tantas aplicaciones prácticas de la doctrina de la justificación por la fe en la vida cotidiana:

#### (Pág. 1 - 4) OÍD ATENTAMENTE MI PALABRA Y DADME CONSUELO

## La Blanca Blancura

«En tiempos de mi tía Filomena, las virtudes de una buena ama de casa se medían por el grado de blancura que exhibía su ropa blanca. - Mi sueño americano era un detergente que lograra "restaurar el brillo blanco" de mis calzones blancos -me confesó la tía.

Para las niñas era una vergüenza mostrar en público sus chones

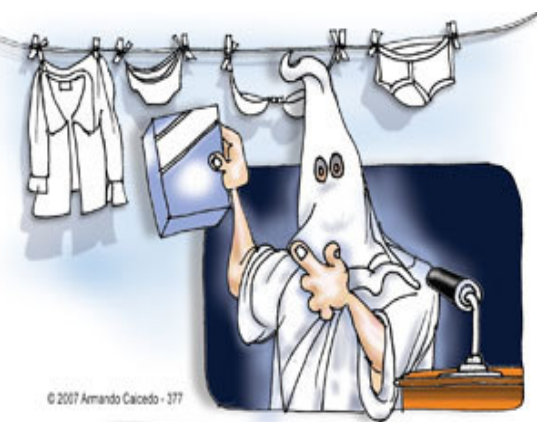

[bragas]. Pero las jefas exhibían con orgullo, esas prendas íntimas, colgada de las cuerdas en el patio, notificando a los cuatro vientos que la ropa interior de "esta casa" era la "más blanca del vecindario". No importaba que el esposo estuviera sometido a prolongado ayuno conyugal, ni que en su casa mimaran más al canario... si el tipo exhibía en su lugar de trabajo una camisa "realmente blanca" ¡qué hogar tan bello! disfrutaba el desgraciado. No importaba que la primogénita se hubiese escapado de la casa con un hippie que despedía olor a ácido de batería. El "honor de la familia" se lavaba, si los cucos, panties y portasenos que la niña empacó en su maletita, lucían "verdadera blancura".

Ese complejo de la blanca-blancura lo han explotado los fabricantes de pomadas que prometen "blanquear tu cutis", las cremas dentales que te prometen unos dientes "realmente blancos", los locutores de radio voceros de la extrema derecha y algunos presentadores de la tele. Es la histeria por lo blanco-blanco  $\ldots^2$ »

El complejo de la "blanca-blancura" es un ejemplo. Hay muchos complejos de ciertas locuras que exigen nuestra justificación frente a tribunales que nos juzgan según nuestra participación en el consumo, por la marca del coche que compramos, por el éxito profesional, por la ropa que lucen nuestros niños, por la salud, por nuestra orientación sexual, por la raza, el país de origen, nuestro idioma, etc., etc. No solamente la iglesia católica, sino la sociedad entera y sus diversos subgrupos, disponen de unas listas "de confesionario" donde apuntan minuciosamente lo que se tiene por pecado, capital o

<sup>&</sup>lt;sup>2</sup> Todo el texto y el dibujo encontramos en

http://lavozhispanact.com/05012008will/Zmicolumna 09272007blanca.htm